# Procédure d'authentification campus connectés

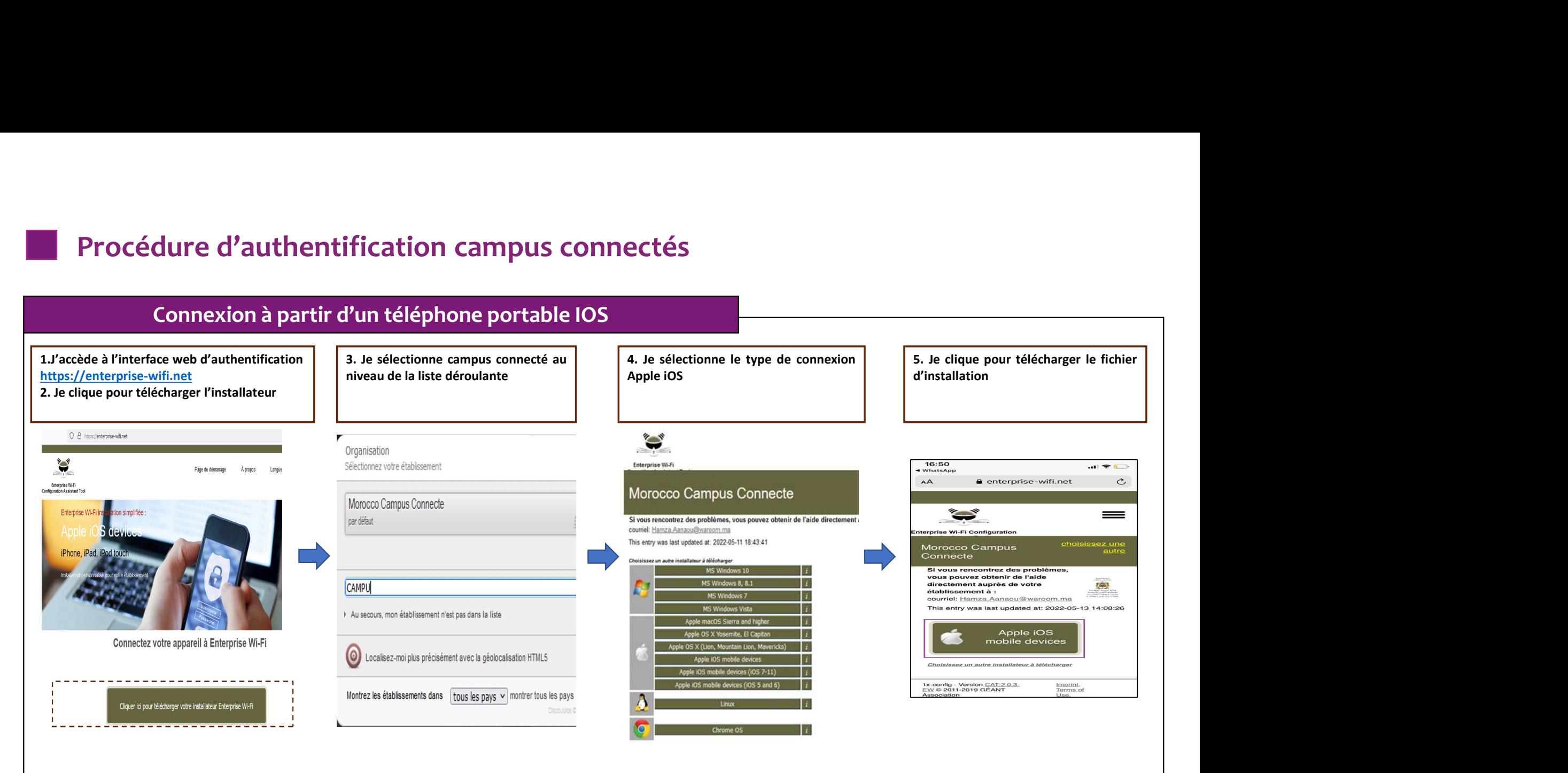

# Comment se connecter au réseau campus connecté ?

### Connexion à partir d'un téléphone portable IOS

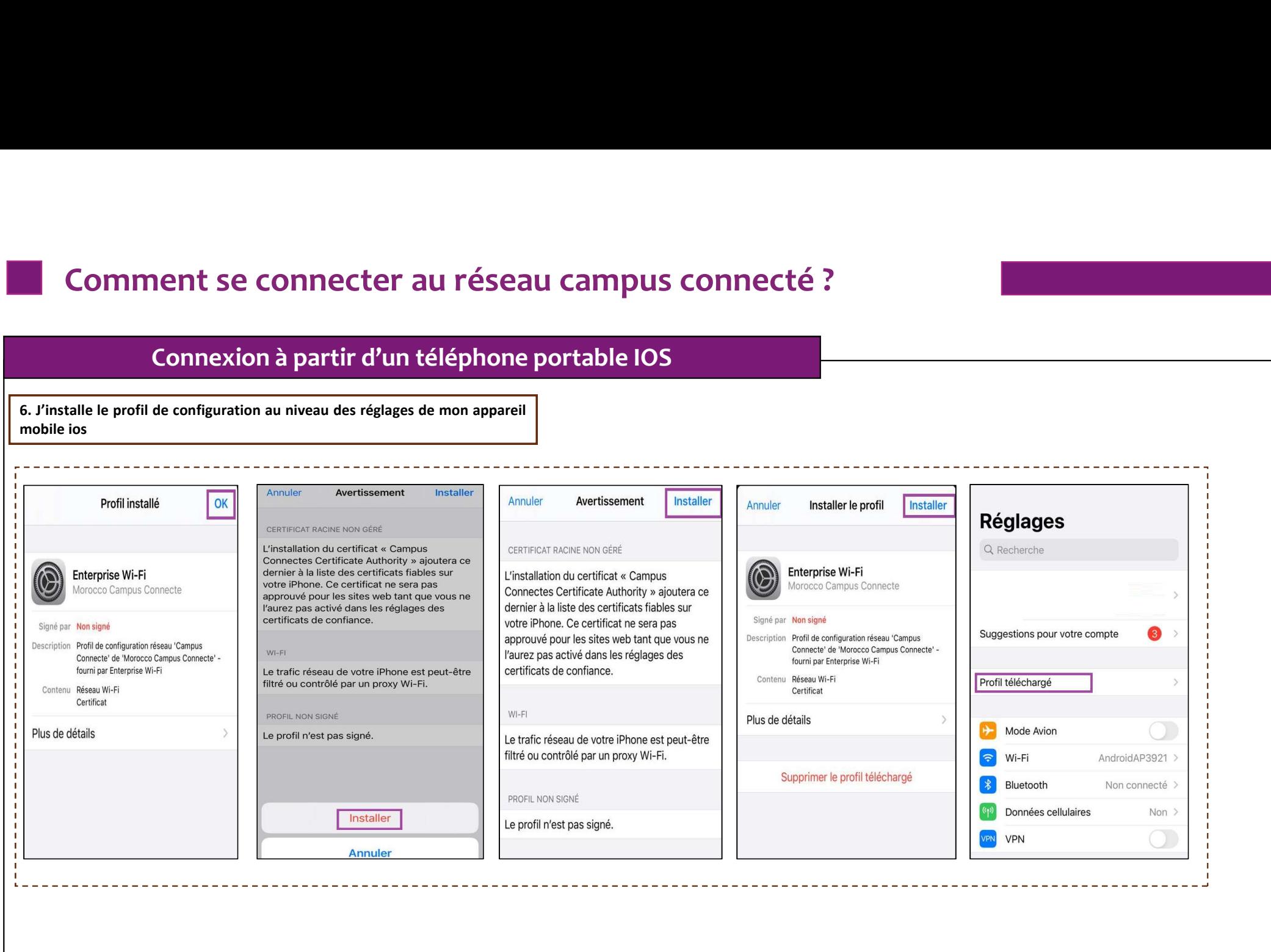

INWI **BUSINESS** 

# Comment se connecter au réseau campus connecté ? **Comment se connectér au réseau campus connecté ?**<br>
Connexion à partir d'un téléphone portable IOS<br>
7. Je sélectionne campus connecté au niveau de la liste des réseaux Wifi, . Je renseigne<br>
mes informations de connecté au

### Connexion à partir d'un téléphone portable IOS

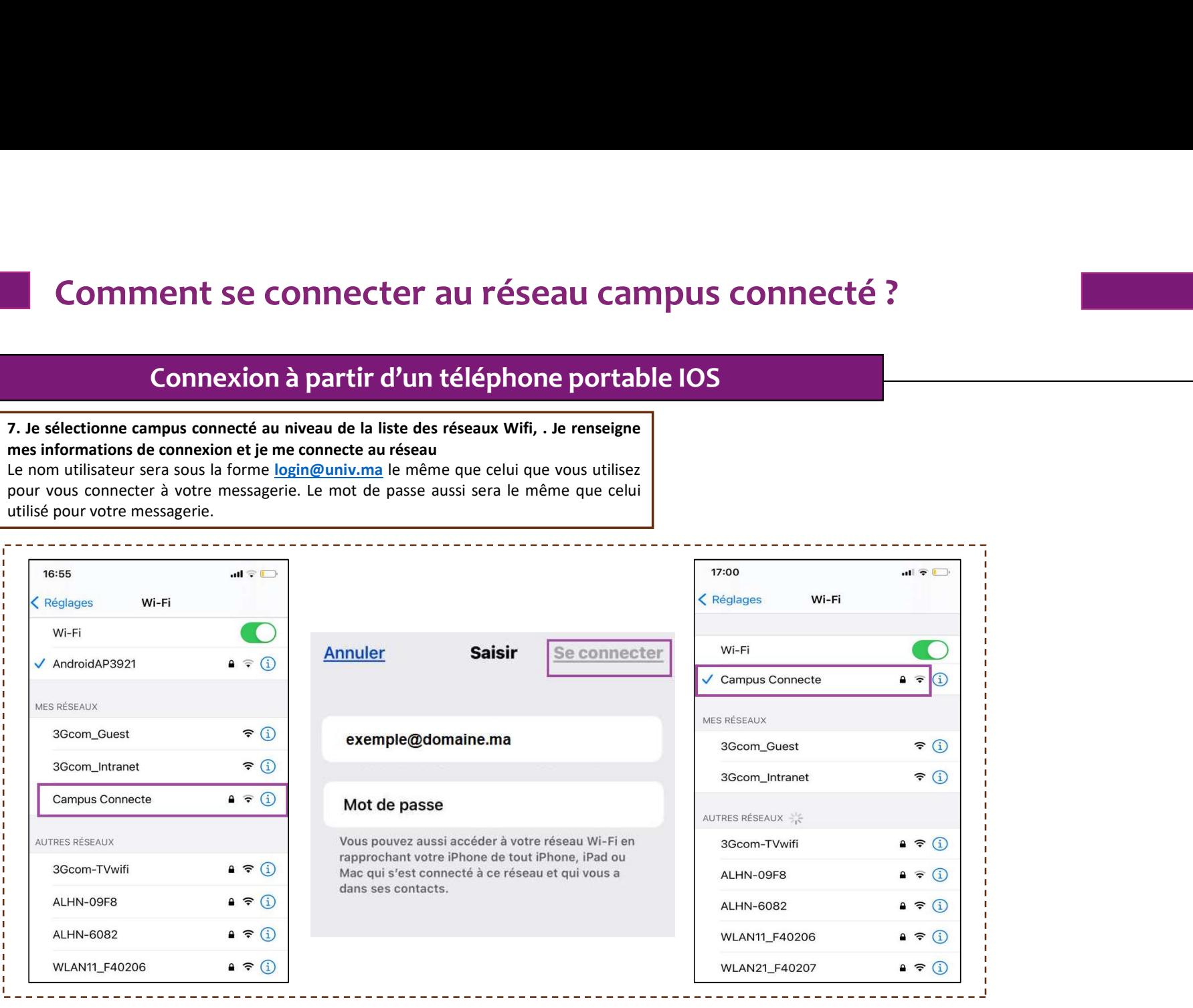

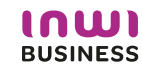

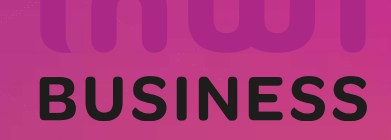